# Steuerzeichen in Word

### Intro

Es gibt bestimmte Zeichen, die man auf dem Bildschirm, also beim Schreiben, ein- und ausblenden kann. Beispiele dafür sind: ¬ ¶ · °

Beim Ausdruck siehst Du nichts mehr von diesen Steuerzeichen.

## Striche

#### Der normale Trennstrich

Der normale Trennstrich ist ein Bindestrich.

#### Der weiche Trennstrich

Das ¬ zeigt einen flexiblen bedingten oder weichen Trennstrich an. Ein bedingter oder weicher Trennstrich ist zu dem einen Zweck da, um flexibel zu sein beim Zeilenumbruch. Man möchte in Texten mit einfacher linksbündiger Formatierung, dass der rechte Rand nicht extrem flatterig aussieht. Daher trennt man im linksbündigen Textblock einige Wörter so, dass der rechte Rand halbwegs bündig und nicht zu sehr wie Flattersatz aussieht, wie ich es hier demonstriere. Auch im Blocksatz sieht es zuweilen unschön aus, wenn man nicht ab und zu trennt, besonders bei zwei oder mehr Spalten. Da ist der bedingte Trennstrich allermeist richtig. Man kann nämlich mit diesem sehr flexibel auch bei Neuformatierung des Textblockes ein schönes Schriftbild erzeugen.

Erreichen kannst Du den "weichen Trennstrich" so: Strg minus.

Es ist in der Textverarbeitung meist oder ganz oft falsch, wenn man den einfachen, den harten Trennstrich hier mitten im Textblock einsetzt. Es gibt aber Ausnahmen von dieser Regel:

Eine Ausnahme ist nun, wenn es im Intro oben heißt: "ein- und ausblenden". Hier kann der bedingte Trennstrich nicht stehen. Eine weitere allgemeingültige Ausnahme ist der Bindestrich, wo er sinnvoll ist: "das Druck-Erzeugnis", "die Hawaii-Inseln". Hier steht der bedingte Strich ebenfalls nicht.

Soft hyphen ist Englisch für diesen bedingten (weichen) Trennstrich.

#### Der harte Trennstrich

Der harte Trennstrich ist etwas Besonderes: Beispiel: 3-mal. Er bewirkt, dass das ganze "Wort" (hier 3-mal) nicht in zwei Zeilen, sondern nur in einer steht. - Strg Shift minus.

#### Der Gedankenstrich

Dieser Strich – der Gedankenstrich – sieht so aus und ist länger als der kurze Bindestrich.

# Zeilenumbrüche

#### Die Absatzmarke

Das ¶ ist die so genannte "Absatzmarke" oder "Absatzendemarke". Die Absatzendemarke ist vielleicht das bekannteste Steuerzeichen hier. Diese Absatzmarke zeigt zuweilen einen "harten Zeilenumbruch", eigentlich den Standard-Zeilenumbruch, an. Das ist aber nur die halbe Wahrheit. Denn dieses Steuerzeichen zeigt in richtig und professionell formatierten Textblöcken das Absatzende oder Strophenende an. In Gedichten steht das Enter (die Absatzmarke) hinter jeder Strophe. In Lebensläufen und ähnlich aufgebauten Dokumenten, die an Datenbanken erinnern, steht diese Absatzmarke hinter jedem Eintrag bzw. jedem Datensatz. - Ein Merkmal, das dabei sehr praktisch ist, ist der darin eingeschlossene "Absatzabstand".

#### Weicher Zeilenumbruch

Ein anderer Zeilenumbruch ist, wenn Du Shift Enter oder Shift Return drückst. Der weiche Zeilenumbruch ist gut, wenn Du einmal ein "RE-TURN" oder Enter, wie Du dazu sagst, einfügen musst, ohne dass ein Absatzende gemeint ist. Dieser besondere Zeilenumbruch findet auch in **Gedichten** Verwendung. Dazu ein Beispiel wäre die Datei "Gedichte".

#### Mehr

#### Das Leerzeichen

Das · ist ein Space – das Leerzeichen, auf der Tastatur auch Leertaste genannt.

#### Das feste Leerzeichen

Es gibt noch das feste Leerzeichen: °. Es ist eine Leerstelle, die nicht in die nächste Zeile umgebrochen wird. Der Sinnzusammenhang steht dann nicht in zwei Zeilen, sondern nur in einer. In Word muss man Strg-Shift-Leertaste drücken. Anwendungsbeispiele: 2 cm; 800 €; 4 km.

#### Tabstopp oder Tabulator

Das Steuerzeichen für den Tabulator ist im Text immer gleich. Die Tabulatoren selbst können aber sehr verschieden sein.

#### Inhalt

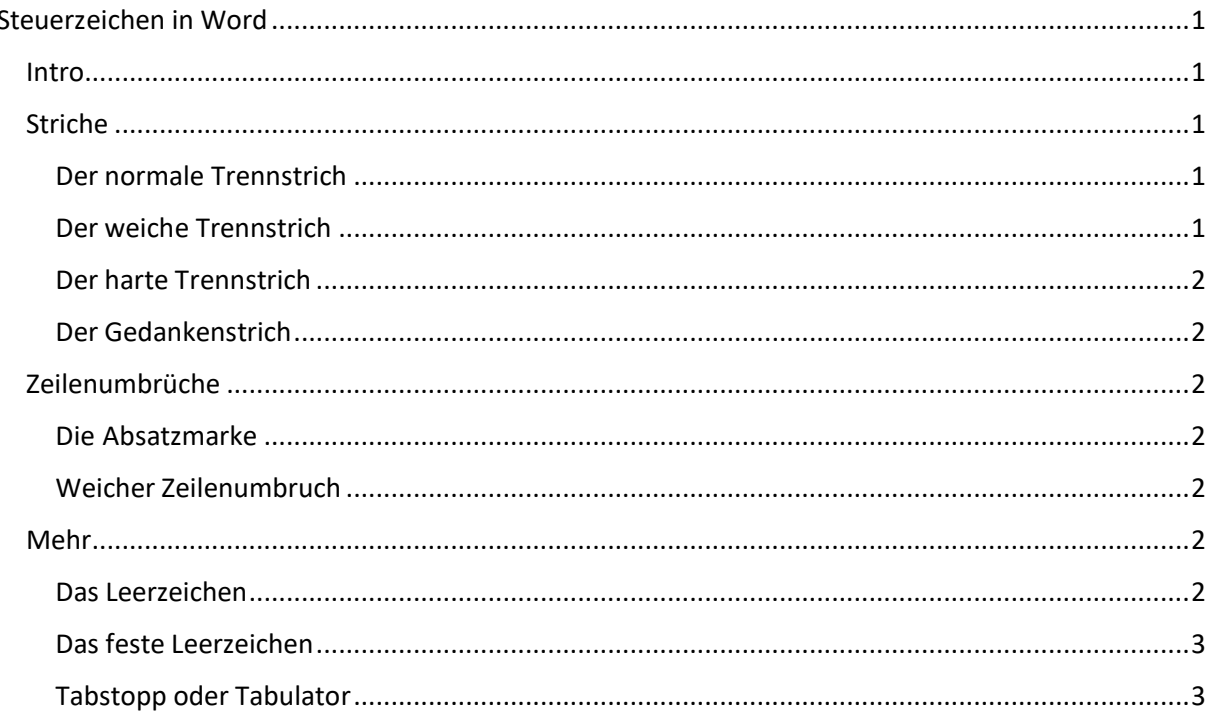